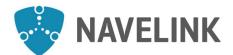

Appendix to

| Title Navelink release Notes 0.12.1 |  |                                         |   |  |  |
|-------------------------------------|--|-----------------------------------------|---|--|--|
|                                     |  |                                         |   |  |  |
| Navelink                            |  | 2021-06-21                              | 1 |  |  |
| Approved by                         |  | Classification                          |   |  |  |
| Anders Wendel                       |  | Consortium Unclassified Released Public |   |  |  |

# Navelink scheduled maintenance window for v0.12.1 upgrade of Navelink environments

# Navelink v0.12.1 upgrade

We have scheduled a maintenance window at 2021/08/23 between 13:00-17:00 CET for upgrading Navelink development and test environment to version 0.12.1. You will not be able to work in the system during parts of this period (please follow navelink.org for precise timings).

Preliminary, we have scheduled a maintenance window at 2021/08/27 between 13:00-17:00 CET for upgrading Navelink operational environment to version 0.12.1. Further notice will follow.

# After the upgrade

Please verify system functionality after each of the upgrades, in case of any issues contact us at info@navelink.org and we will assist you.

# Navelink v0.12.1 Upgrade plan

- 2021/08/23 13:00-17:00 CET Upgrade Navelink Development environment v0.12.1
- 2021/08/23 13:00-17:00 CET Upgrade Navelink Test environment v0.12.1.
- 2021/08/27 13:00 CET \*Upgrade Navelink Operational environment v0.12.1

<sup>\*</sup> If no issues have been discovered between 2021/08/23-2021/08/26 on Navelink DEV and TEST v0.12.1, the OPERATIONAL environment will be upgraded as well.

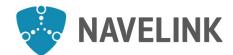

Appendix to

| Title                         |      |                                         |       |                |  |
|-------------------------------|------|-----------------------------------------|-------|----------------|--|
| Navelink release Notes 0.12.1 |      |                                         |       |                |  |
| Issued by                     | Unit | Date                                    | Issue | Project number |  |
| Navelink                      |      | 2021-06-21                              | 1     |                |  |
| Approved by                   |      | Classification                          |       |                |  |
| Anders Wendel                 |      | Consortium Unclassified Released Public |       |                |  |

# Navelink Release Notes v0.12.1

### PKI

 Changed extracting certificate from HTTP header to conform with the new default behaviour of how NGINX escapes the certificate

# **Keycloak SPI Providers**

- When converting certificates to tokens non-human attributes like IMO number, etc., are now also added to token
- Align extracting certificate from HTTP header to conform with how NGINX escapes certificates
  - All occurrences of \$ssl\_client\_cert in NGINX config should be replaced with \$ssl\_client\_escaped\_cert

#### **Identity Registry**

- Made issue certificates with server generated key pairs an optional feature which is disabled by default
- Align extracting certificate from HTTP header to conform with how NGINX escapes certificates
  - All occurrences of \$ssl\_client\_cert in NGINX config should be replaced with \$ssl\_client\_escaped\_cert
- The role of any non-human entity now always defaults to the lowest possible role

#### **Portal**

- Implemented functionality for generating certificate signing requests which are then used to get certificates from the MIR
  - Implemented optional generation of a PKCS#12 keystore based on the issued certificate
- When issuing a new certificate for an entity the user is given a choice of whether
  to use the above mentioned features for getting the certificate or to use the "old"
  method of letting the ID registry generate the key pair and certificate

| Navelink | Phone               | Web          | E-mail            |
|----------|---------------------|--------------|-------------------|
|          | +46-(0)10-216 90 00 | navelink.org | info@navelink.org |

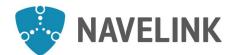

| Λ | ממ | _ | 24 | iv | to |
|---|----|---|----|----|----|
| м | υL | ᅜ | ıu | ΙX | ιU |

| Title                         |      |                                         |       |                |
|-------------------------------|------|-----------------------------------------|-------|----------------|
| Navelink release Notes 0.12.1 |      |                                         |       |                |
| Issued by                     | Unit | Date                                    | Issue | Project number |
| Navelink                      |      | 2021-06-21                              | 1     |                |
| Approved by                   |      | Classification                          |       |                |
| Anders Wendel                 |      | Consortium Unclassified Released Public |       |                |

· Fixed bug where closing a modal dialogue would not act as expected

# **Service Registry**

No changes

# **Additional information**

#### Root certificates can be found:

#### **Public Root Certificate Dev**

PEM format for Linux/Curl <a href="https://api.dev.navelink.org/trust-chain.pem">https://api.dev.navelink.org/trust-chain.pem</a>
Java Keystore format (password is "changeit")
<a href="https://api.dev.navelink.org/trust-chain.jks">https://api.dev.navelink.org/trust-chain.jks</a>
Zip-file with .cer filer for easy import in Windows Certificate Store <a href="https://api.dev.navelink.org/trust-chain.zip">https://api.dev.navelink.org/trust-chain.zip</a>

## **Public Root Certificate Test**

PEM format for Linux/Curl <a href="https://api.test.navelink.org/trust-chain.pem">https://api.test.navelink.org/trust-chain.pem</a>
Java Keystore format (password is "changeit")
<a href="https://api.test.navelink.org/trust-chain.jks">https://api.test.navelink.org/trust-chain.jks</a>
Zip-file with .cer filer for easy import in Windows Certificate Store
<a href="https://api.test.navelink.org/trust-chain.zip">https://api.test.navelink.org/trust-chain.zip</a>

## **Public Root Certificate Operational**

PEM format for Linux/Curl <a href="https://api.navelink.org/trust-chain.pem">https://api.navelink.org/trust-chain.pem</a>
Java Keystore format (password is "changeit")
<a href="https://api.navelink.org/trust-chain.jks">https://api.navelink.org/trust-chain.jks</a>
Zip-file with .cer filer for easy import in Windows Certificate Store <a href="https://api.navelink.org/trust-chain.zip">https://api.navelink.org/trust-chain.zip</a>

| Navelink | Phone               | Web          | E-mail            |
|----------|---------------------|--------------|-------------------|
|          | +46-(0)10-216 90 00 | navelink.org | info@navelink.org |